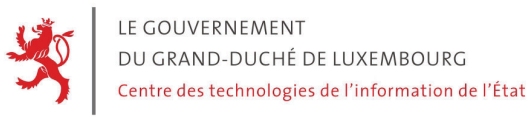

**CTIE Helpdesk eCDF 1, rue Mercier L - 2144 Luxembourg**

## **REQUEST FOR USE OF THE eCDF SYSTEM**

**eCDF account for an eIDAS certificate**

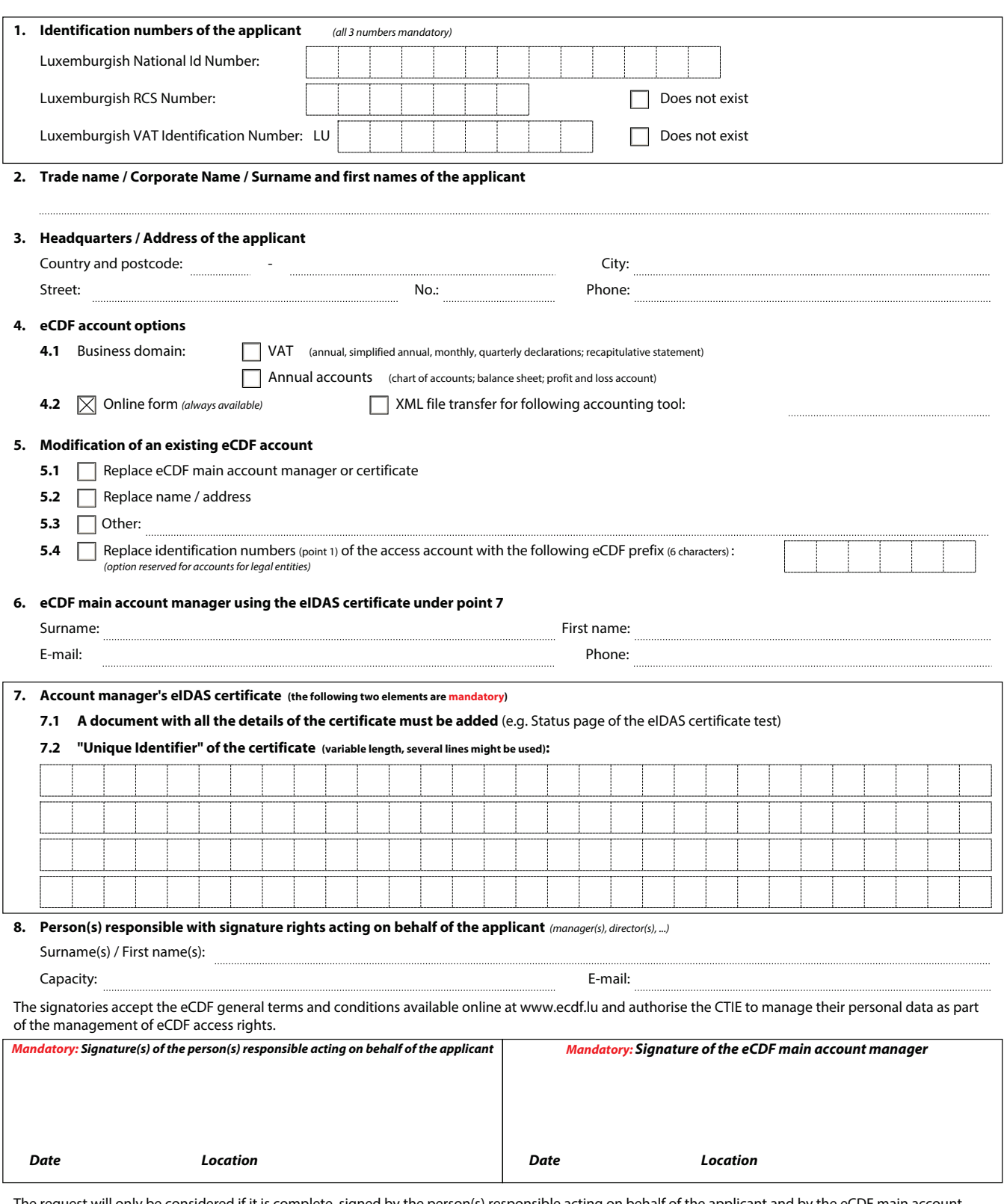

The request will only be considered if it is complete, signed by the person(s) responsible acting on behalf of the applicant and by the eCDF main account manger. The original of the request must be sent to the address indicated at the top of the form and must be accompanied by all supporting documents.

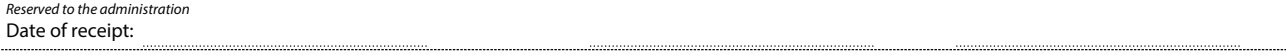

## **Mandatory annexes to be attached to the eCDF request form**

The following documents must be attached:

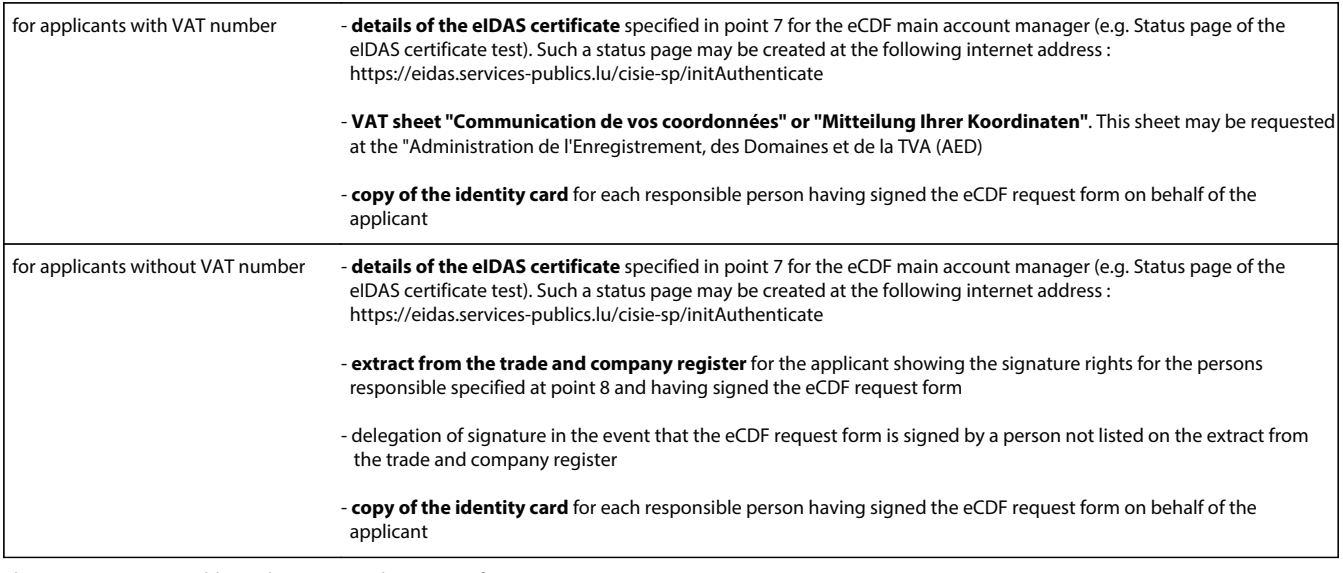

The CTIE may request additional supporting documents if necessary.

## **The eCDF general terms and conditions are available online at www.ecdf.lu**

## **Additional explanations**

An "eCDF account for an eIDAS certificate" can only be requested for an eIDAS certificate. Any creation or modification of such an account must be done by sending by post a "Request for use of the eCDF system" form in its version "eCDF account for an eIDAS certificate", originally signed by the responsible persons representing the requesting person, the future eCDF main account manager and accompanied by all supporting annexes. This type of eCDF account only allows you to deposit for the account holder.